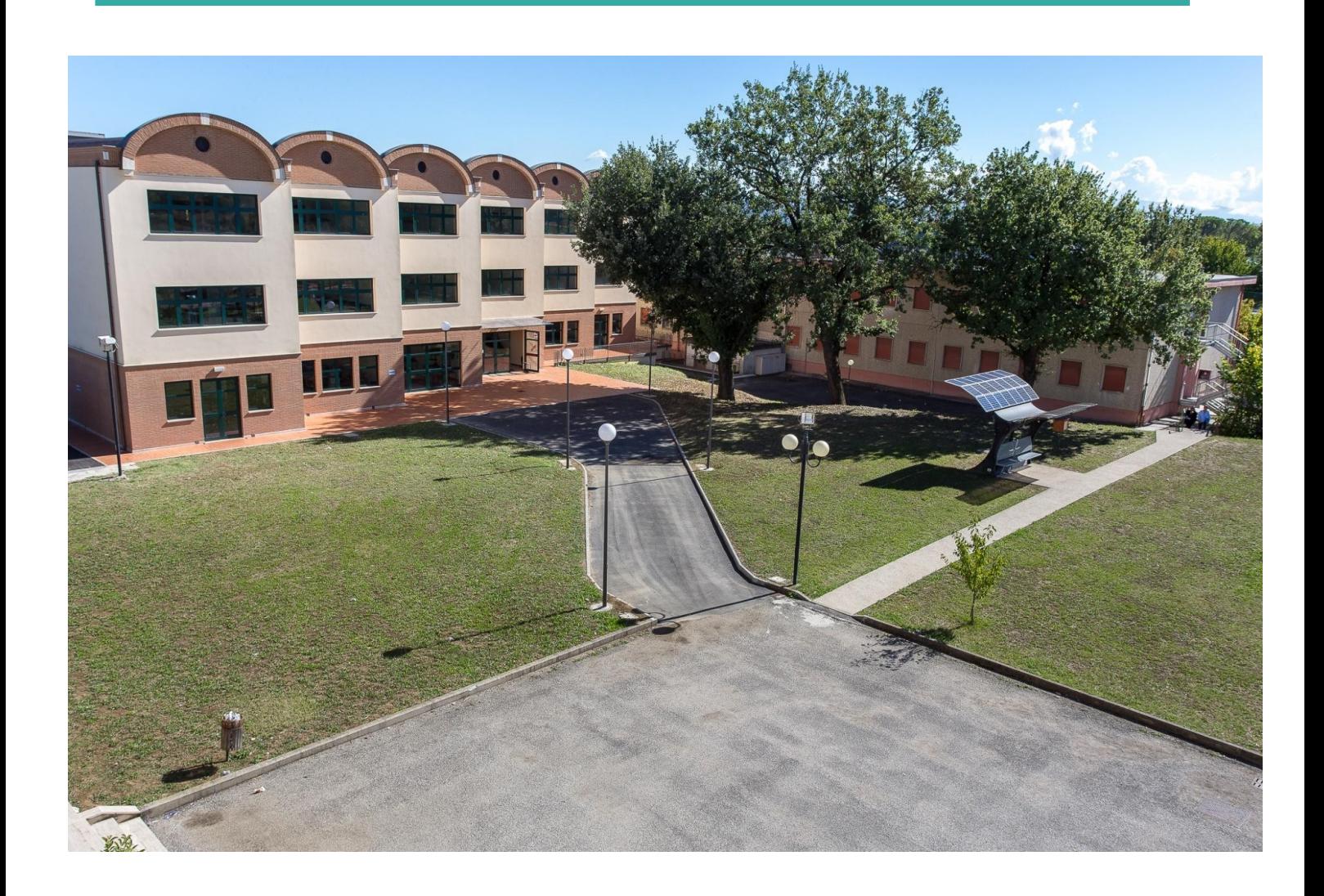

## **Linee guida per la didattica on line per studenti e famiglie**

11 MARZO 2020

**ISTITUTO SALVATORELLI MONETA Marsciano (PG)**

# Studiare a distanza

## *A tutti gli studenti e famiglie*

#### **Care ragazze a cari ragazzi**

**ho deciso di scrivervi queste poche righe, perché credo sia importante e doveroso da parte mia rivolgermi direttamente a voi, e lo faccio con il tono familiare di una lettera; del resto, questo tempo così eccezionale che ci è toccato in sorte di vivere ci ha già imposto la riscoperta di modi diversi di comunicare e di stare insieme, di sentirsi parte di una comunità, anche se distanti fisicamente.**

**Come ormai ben sapete, le misure di contenimento del CoVid19 coinvolgono tutto il paese e, per quanto riguarda la scuola, prevedono la sospensione delle attività didattiche fino al 3 aprile p.v.; al momento, non sono in grado di dire se tale termine sarà rispettato, o se invece la sospensione verrà prolungata. Non solo la frequenza della scuola, ma anche tanti altri momenti aggregativi e socializzanti sono stati espressamente vietati, obbligando più o meno tutti i cittadini a "stare a casa".**

**Mi rendo perfettamente conto di quanto queste limitazioni siano difficili per degli adolescenti/ragazzi, che vivono la fase della vita in cui tutto è scoperta, condivisione, divertimento, sport, amicizie e amori.**

**Voglio però ricordarvi che LA SCUOLA C'E'. E per scuola non intendo le mura degli edifici che la ospitano, ma le persone, i compagni, i docenti, il personale, gli esperti e, perché no, anche "quella rottura di scatole della preside". Le relazioni che abbiamo costruito nel tempo trascorso insieme sono tutte lì, intatte, e nessuno le può far scomparire.**

**Certo, gli strumenti che abbiamo a disposizione per tenere viva questa relazione sono parziali e, a volte, limitanti; eppure, con umiltà e pazienza, ci affidiamo a loro per trasmettervi non solo le conoscenze disciplinari necessarie, ma anche l'entusiasmo, la passione, la forza, il coraggio e il senso di responsabilità che sono necessari per affrontare questo difficile momento.**

**Grazie al valido aiuto dello staff, vengono pubblicate queste Linee guida che spero possano rispondere ai dubbi e ai quesiti relativi a questo nuovo** **modo di fare didattica.**

**Desidero rivolgere un particolare augurio agli studenti delle classi terminali sia del primo che del secondo grado; questo avrebbe dovuto essere il momento di preparazione al viaggio d'istruzione finale, pieno di aspettative ed eccitazione; e invece si prospettano giorni di isolamento e vita casalinga.**

**Il mio augurio, allora, è che questo sacrificio possa essere compensato da uno stupendo esame finale, che vi farà dimenticare la delusione che provate ora.**

**Mi raccomando, rispettate le regole e seguite le indicazioni degli esperti… insieme ce la faremo!!**

**La vostra Preside**

**Michela Boccali**

**Marsciano, 11 marzo 2020**

## *1. Validità dell'anno scolastico*

**L'anno scolastico sarà valido anche se si conteggeranno meno di 200 giorni di lezione. Per il nostro Istituto questi giorni – dal 5 marzo scorso, data di avvio della modalità e-learning – sono da considerarsi come giorni di lezione.**

**A voi chiediamo di partecipare alle lezioni come se foste a scuola. La sospensione non è una vacanza, la scuola non è "chiusa": va avanti.**

**Periodicamente i docenti valuteranno quanto e come avrete partecipato alle proposte didattiche (sincrone o asincrone).**

## *2. Strumenti a disposizione*

**La nostra scuola possiede tutti gli strumenti che occorrono per la didattica a distanza:**

- **Registro elettronico "Nuvola"**
- **Google Suite.**

**Ad Ad ogni studente è stato fornito un account per entrare nel registro elettronico ed uno per entrare nelle applicazioni delle G-Suite.**

**Vi raccomandiamo di consultare periodicamente la propria mail istituzionale ([nome.cognome@iomarsciano.it](mailto:nome.cognome@iomarsciano.it)) perché qui arriveranno comunicazioni,** 

**notifiche ed avvisi relativi alla didattica da parte dei docenti.**

**Se avete difficoltà nell'accedere al registro elettronico Nuvola rivolgetevi alla segreteria didattica (Tel: 0758743310).**

**Se avete difficoltà nell'accedere alle G-suite rivolgetevi a:**

*Scuole Medie ss1 : [luca.baldinucci@iomarsciano.it](mailto:luca.baldinucci@iomarsciano.it)* 

*[valentina.mesiano@iomarsciano.it](mailto:valentina.mesiano@iomarsciano.it)*

*Professionali e Tecnico: [francesco.brini@iomarsciano.it](mailto:francesco.brini@iomarsciano.it)*

*Liceo: marco.rampazzo@iomarsciano.it*

**Alleghiamo comunque istruzioni per attivare l'account al primo accesso:**

- **Utilizzando qualsiasi device (computer, cellulare, tablet) con qualsiasi sistema operativo (Windows, Android, OS ecc) collegatevi a google.com**
- **Assicuratevi che non sia aperto nessun account, nel caso uscite da tutti quelli aperti. Potete verificare che gli account siano chiusi dal simbolo (lettera o icona) in alto a destra.**
- **Cliccate sul tasto "accedi" in alto a destra**
- **Effettuate un log-in con le seguenti credenziali: utente: inserite il vostro [nome.cognome@iomarsciano.it](mailto:nome.cognome@iomarsciano.it) Password "Prova123!!" con la P maiuscola**
- **Accettate le condizioni generali**
- **Vi sarà chiesto di cambiare la password**
- **Se tutto è andato bene siete entrati nel mondo delle google app.**

#### **Iscrizione ad una classe di Classroom**

**Accedete a Classroom dopo aver eseguito il log-in dalla home page di google.** 

**G** Suite for Education

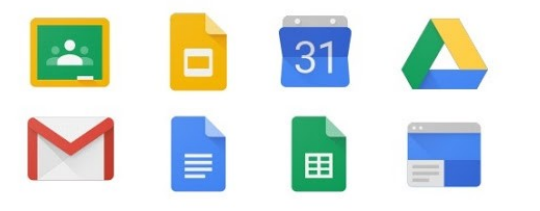

**Se utilizzate un cellulare, accertatevi di entrare con l'account istituzionale iomarsciano e non gmail e non utilizzate le app google ma accedete attraverso il** 

**L'applicazione la trovate cliccando nelle**

**icone delle app di google .**

**browser di android o os (safari).**

**Il codice della classe vi verrà comunicato dall'insegnante o sarete invitati via mail.**

 **Se qualche studente (o qualche famiglia) fossero impossibilitati a collegarsi ad internet e/o fossero sprovvisti di dispositivi digitali, nello spirito di comunità che caratterizza la nostra scuola e il nostro territorio, chiediamo a tutti di favorire la condivisione degli strumenti a disposizione e l'aiuto reciproco.**

## *3. Modalità d'uso*

**L'Istituto è dotato , come detto, della piattaforma Google Suite for Education, che consente di attivare e utilizzare:**

**Classroom: classe virtuale che permette la condivisione dei materiali per** 

 **l'apprendimento, la consegna di compiti svolti, ecc.**

**le varie app online per la condivisione e la produzione di contenuti: documenti, fogli di calcolo, presentazioni, ecc.**

**Google Meet: permette di organizzare delle videoconferenze con molte persone (ad** 

 **esempio per tenere una lezione alla classe, in diretta) I professori organizzeranno le lezioni a distanza usando materiali e/o videolezioni in questo modo:** 

**1 - lezioni o compiti su registro elettronico NUVOLA. E' il nostro strumento più semplice. Trovate lezioni e compiti nell'area didattica della classe inseriti dai** 

**prof che usano questo strumento.**

**2 - Google CLASSROOM: alcuni professori lo usano già, altri inizieranno questa settimana. Troverete in Classroom i materiali (documenti, power -point, fogli di calcolo ed altri contenuti)** 

**3 - Google MEET: alcuni professori organizzeranno con questa app sempre di Google Suite della scuola videolezioni. Con Meet è possibile riprodurre quasi le stesse condizioni che abbiamo in classe: ci si vede tutti, si possono condividere documenti e anche il desktop.**

 **Le videolezioni in diretta saranno organizzate solo in alcune ore della settimana (ORIENTATIVAMENTE, in corrispondenza con il normale orario del docente). Nel caso foste impossibilitati a frequentare una o più lezioni sincrone (sia per motivi tecnico – tecnologico, cfr connessioni; che per altri motivi es. salute) dovreste avvertire il docente di riferimento.** 

**Si individuano:** 

**1) attività asincrone: si tratta di tutte le altre attività, ovvero delle attività che prevedono la consegna agli studenti di task e di materiali per il loro svolgimento.**

**Il peso in tempo / impegno per studente di tutte queste attività va commisurato logicamente al peso della propria disciplina entro il monte ore complessivo della classe in questione.** 

- **2) attività sincrone (tra queste si elencano, in modo non esaustivo, le seguenti attività:** 
	- **video chat con tutta la classe,**
	- **video lezione per tutta la classe con utilizzo di meet,**
	- **attività sincrone svolte in G\_suite classroom,**
	- **attività svolte su strumenti sincroni connessi ai libri di testo in adozione, quale ad esempio il Forum di matematica e fisica, .. )**

**Le videolezioni devono essere ORIENTATIVAMENTE svolte nel periodo corrispondente all'orario di lezione (ovvero: se il docente X ha lezione il martedì dalle ore 9.00 alle ore 10.55 può fare attività sincrona solo in quello spazio e non ad esempio in altro orario mattutino – occupato da altri docenti – o in altro orario pomeridiano, dove potrebbe non essere garantita la presenza di tutti gli studenti). Ovviamente, non è necessario che a tutte le ore dell'orario del docente corrisponda una attività sincrona, anche per evitare un'esposizione prolungata a** 

**videoterminale. Si stabilisce, per tali attività, una proporzione massima del 40% circa del monte orario settimanale della disciplina.**

**Il docente deve comunicare il prima possibile il proprio piano di attività sincrone all'intera classe di riferimento utilizzando i consueti mezzi di comunicazione (registro elettronico, classroom, mailing list, ecc).** 

## *4. Verifiche e valutazioni*

**Le verifiche effettuate e le conseguenti valutazioni sono legittime e gli esiti delle stesse vanno inseriti sul registro elettronico alla data nella quale sono state proposte o svolte. Sono possibili interrogazioni orali, anche in orario diverso da quello normale della settimana, previo accordo tra docente e studente.** 

**Le modalità di attuazione delle verifiche potranno essere scelte dal docente, sulla base delle caratteristiche della propria disciplina. Verrà usata l'App Meet, SEMPRE alla presenza di altri studenti. Poiché tale periodo di sospensione potrebbe prolungarsi, anche significativamente, è assolutamente necessario avere elementi di valutazione formativa utili alla definizione del voto finale (valutazione sommativa).**

## *5. Modalità di attestazione presenza "virtuale"*

**I docenti potranno verificare la partecipazione degli studenti anche utilizzando somministrazione di compiti tramite Classroom per i quali è possibile fissare una data di consegna dei lavori o richiedendo agli studenti feedback sulla ricezione dei materiale , attraverso l'uso del Registro Elettronico.**

**Le attività didattiche a distanza sono obbligatorie come accade per la frequenza scolastica. La frequenza stessa alle diverse attività proposte sarà oggetto di valutazione. Pertanto, periodicamente, i docenti valuteranno quanto e come avrete partecipato alle proposte didattiche (sincrone o asincrone).** 

## *6. Privacy*

**Nel rispetto delle norme vigenti in materia di privacy, si ricorda che quanto prodotto e condiviso in Classroom e nel Registro Elettronico NON PUO' ESSERE UTILIZZATO IN ALTRI CONTESTI E PER ALTRI SCOPI. In particolare, prima di procedere con le diverse registrazioni con Meet il docente sarà tenuto a verificare, tramite registro elettronico (nella sezione anagrafica studenti), il consenso della famiglia all'uso di immagini. Diversamente si dovrà invitare l'allievo/a a disattivare la propria fotocamera.**

### *CONCLUSIONE*

**Le presenti Linee Guida vogliono essere un supporto alle diverse attività di insegnamento e di apprendimento. Si ricorda che nell'area dedicata del sito sono a disposizione link a materiali di varia tipologia (documentari, film, mappe concettuali, e-book ecc.) utili per la strutturazione delle diverse attività.**